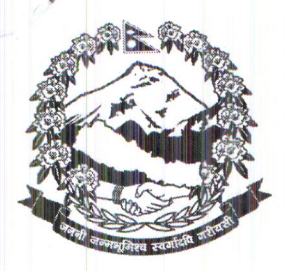

प.सं.: प्र.०७१/०७२  $a.f. : q_{CS2}$ 

नेपाल सरकार **प्रान्त्रालय** उद्य ' शुक्रखा)

सिंहदरवार, काठमाडौं नेपाल

मितिः २०७१ १२२ ११६ 1921197<br>2007/2019/2019/1017694

विषय : निजामती पुरस्कार सिफारिस सम्वन्धमा ।

श्री उद्योग विभाग, त्रिपुरेश्वर । |श्री धर्रेलु तथा साना उद्योग विभाग, त्रिपुरेश्वर । श्री कम्पनी रजिष्ट्रारको कार्यालय, त्रिपुरेश्वर । श्री खानी तथा भूगर्भ विभाग, लैनचौर । <sup>ं</sup>श्री नेपाल गुणस्तर तथा नापतौल विभाग, बालाजु ।

प्रस्तुत विषयमा प्रधानमन्त्री तथा मन्त्रिपरिषद्को च.नं. ३१/०७१-७२/४५६२ मिति २०७१।१२।१० को पत्रको छायाँप्रती यसैसाथ संलग्न छ ।

संलग्न पत्रवाट न्यहोरा अवगत गर्नुभई लेखि आए वमोजिम आवश्यक कार्य न्यवस्थाका लागि निर्देशानुसार अनुरोध छ।

Cervert

(जगदीश दाहाल) शाखा अधिकृत

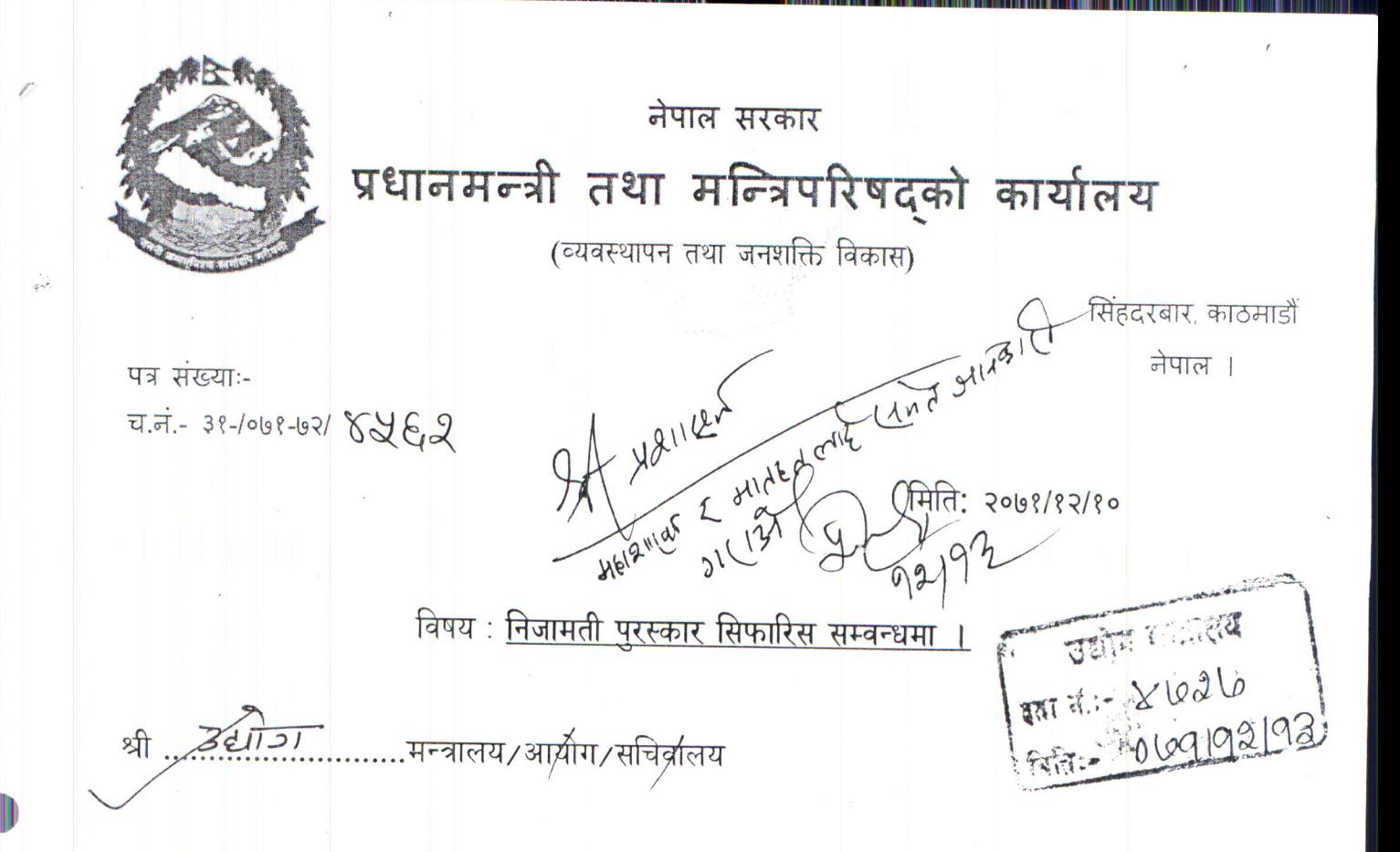

निजामती कर्मचारीको मनोवल उच्च राख्दै निजामती पुरस्कार प्रणालीलाई कार्यसम्पादनमुलक, प्रभावकारी एवम् थप व्यवस्थित वनाउदै लेजानु आवश्यक देखिएको छ। यसै सन्दर्भमा त्यस मन्त्रालय/आयोग/सचिवालय वा अन्तर्गत निकायका कर्मचारीलाई आगामी वर्षको निजामती पुरस्कार सिफारिस गर्दा सिफारिस हुने कर्मचारीँको सम्पादित काम तथा कार्यालयको Best Practices लाइ सम्वन्धित निकायको Website मा राख्ने व्यवस्था हुनुको साथै त्यस्ता कर्मचारीको लगनशीलता, सिर्जनशीलता एवम् नविनतालाई समेत आधार लिइ उल्लेखनीय योगदान पु-याउने उत्कृष्ट कर्मचारीलाइ सिफारिस गर्ने, सो वमोजिमको व्यवस्था नगरी प्राप्त हुन आएका सिफारिसलाइ पुरस्कारको निमित्त समावेश गर्न नसकिने व्यहोरा समेत आदेशानुसार अनुरोध गर्दछु ।

सादर अवगतार्थ

श्रीमान् मुख्य सचिवज्यू,

(उत्तर कुमार खत्री) सहसचिव

टेलिफोनः ४२११०२५, ४२११०४०, ४२११०३५, ४२११०८०, ४२११०७३, ४२११०२१, ४२११०३८ फ्याक्सः ४२११०६५ ४२११०८६ ४२११०३८ ४२११०२१ ४२११०४७ पो.ब.नं. २३३१२ काठमाडौँ, नेपाल इमेलः info@opmcm.gov.np वेब साइटः http://www.opmcm.gov.np C:\Users\desktop 1\Desktop\Nepali Letter pad1.doc